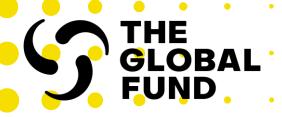

# Information Session: Editors and Submitters for PU/DRs

13 December 2021

### Information Session: Editors and Submitters for PU/DRs

- Management of grant deliverables through the Global Fund Partner Portal
- Grant Entity Data Editor and Submitter roles for PU/DR management
- Raising Editor and Submitter change requests in the Partner Portal

(system demonstration)

## 1

#### Management of Grant Deliverables through the Global Fund Partner Portal

### Starting with PU/DRs, Principal Recipients will gradually handle more grant deliverables through the Partner Portal.

#### Benefits to direct engagement through the Partner Portal:

- Immediate access to correct forms / templates to save time and eliminate human error (e.g., PU/DR, latest signed budget at the start of a revision).
- For certain deliverables, information can be entered directly into online forms, which lowers the administrative burden, the risk of resubmission from template errors & allows for automated data quality checks.
- Targeted communications to individuals with portfolio, grant and process level rights.

#### Grant lifecycle processes & deliverables considered for handling through the Partner Portal:

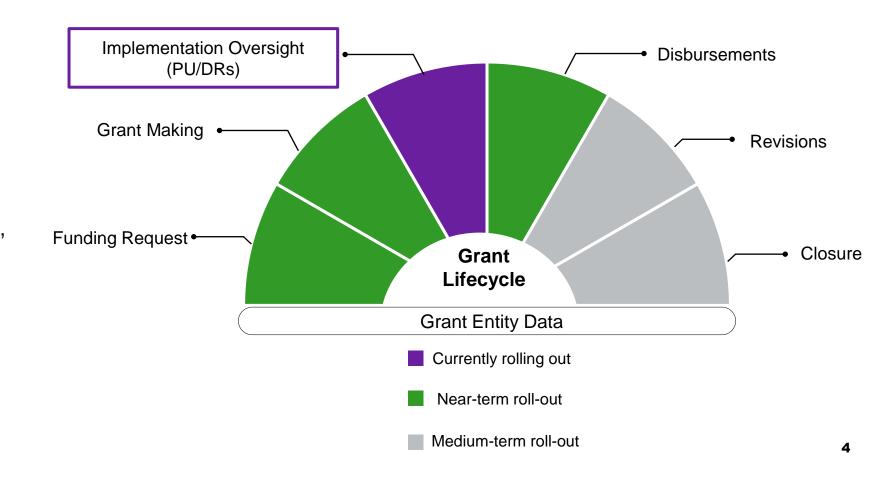

## Grant Entity Data Editor and Submitter Roles for PU/DR Management

### Future process for receiving and submitting PU/DRs through the Partner Portal (beginning in January 2022)

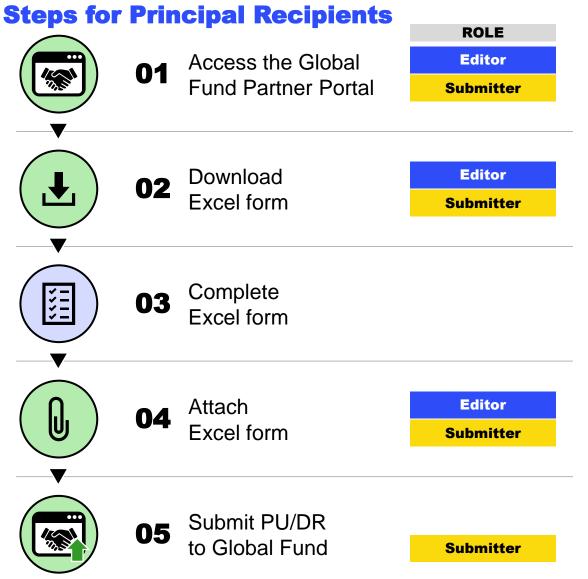

- Editor and Submitter rights are assigned per grant.
- At a minimum, each grant is required to have one Submitter. We recommend having two submitters per grant, but not more.

#### **KEY**

- Steps completed through the Global Fund Partner Portal
- Steps completed offline

#### Mandatory requirements for Principal Recipients

At a minimum, each grant is required to have one Submitter.

We recommend having two submitters per grant, but no more.

To request Submitter rights, a signed Authorization
Letter is mandatory when submitting the change request.

**Access the template here.** 

Principal Recipients are required to raise all change requests for Editor and Submitter rights by Wednesday, 12 January 2022, or as early as possible.

## 3

# Raising Editor and Submitter change requests in the Partner Portal

(system demonstration)

#### Resources

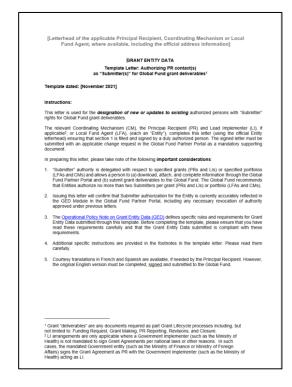

<u>Authorization Letter template</u> <u>for Submitter rights</u>

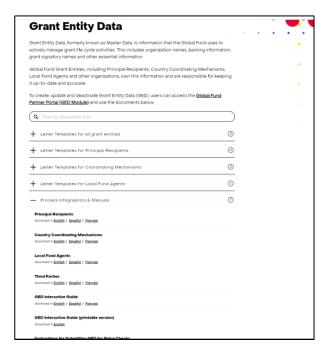

Process Infographics & Manuals on Grant Entity Data (GED)

## Thank you!

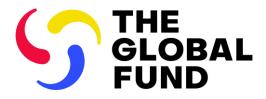

The Global Fund to Fight AIDS, Tuberculosis and Malaria

+41 58 791 1700 theglobalfund.org